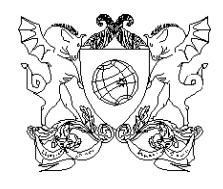

## UNIVERSIDADE FEDERAL DE VIÇOSA PRÓ-REITORIA DE ENSINO **COMISSÃO PERMANENTE DE VESTIBULAR E EXAMES**

# **MANUAL DO PARTICIPANTE DO PASES**

## **PRIMEIRA ETAPA TRIÊNIO 2007 – 2009**

**VIÇOSA – MG** 

## **SUMÁRIO**

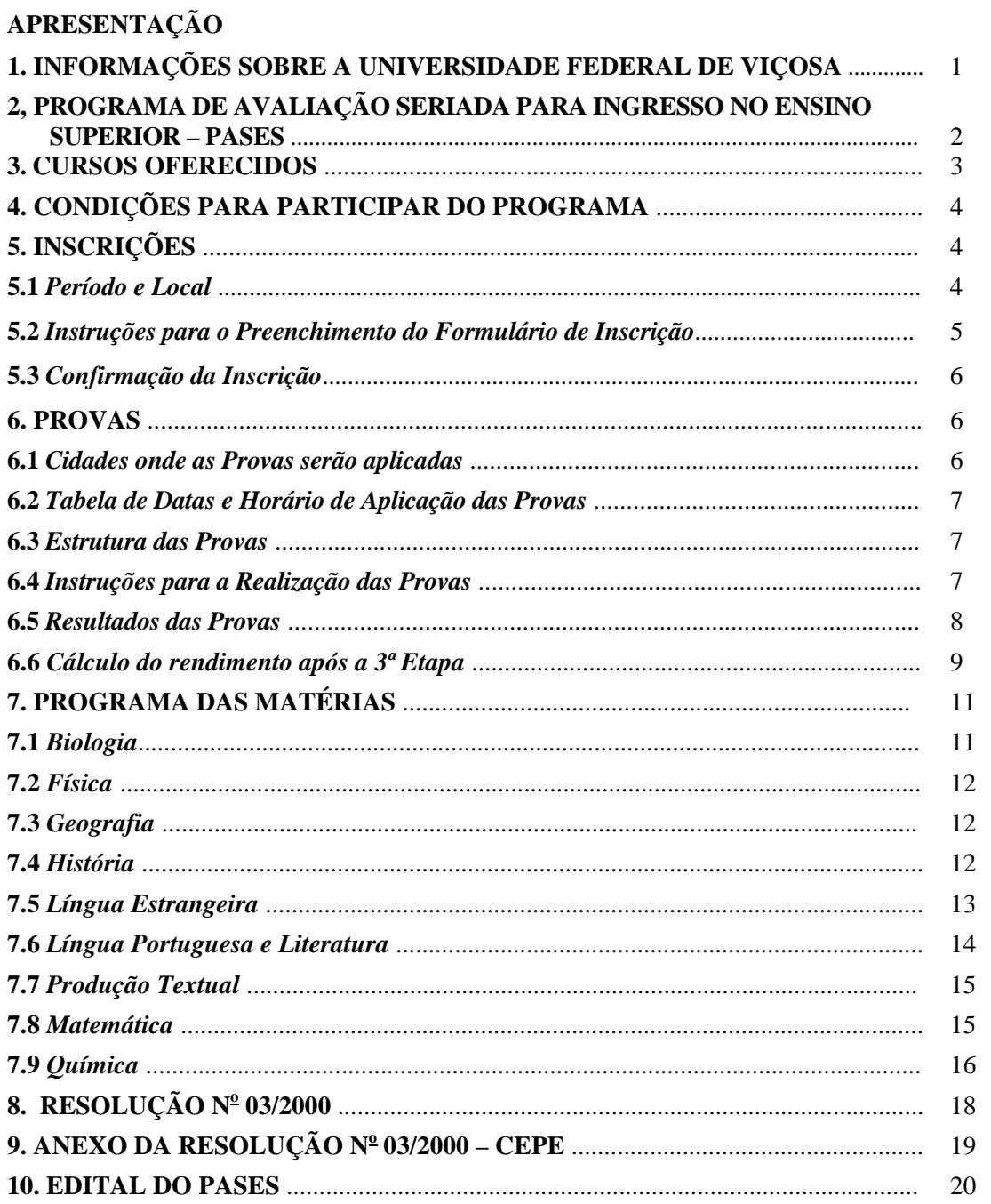

### **APRESENTAÇÃO**

Este Manual tem por objetivo fornecer as orientações necessárias ao participante do PROGRAMA DE AVALIAÇÃO SERIADA PARA INGRESSO NO ENSINO SUPERIOR – **PASES** – Triênio 2007-2009, bem como o conteúdo programático exigido e as instruções para a inscrição. Portanto, o interessado deverá ler cuidadosamente todo o Manual. Alertamos, ainda, para a necessidade de se observarem as datas e os horários das provas e a documentação exigida para ingressar no local dos exames.

Informações adicionais poderão ser obtidas pelos telefones (31) 3899-2137 ou 3899-2154 ou pelo *e-mail* **[copeve@ufv.br](mailto:copeve@ufv.br)** .

> *Prof. José Elias Rigueira*  Coordenador da Comissão Permanente de Vestibular e Exames – COPEVE

#### **1. INFORMAÇÕES SOBRE A UNIVERSIDADE FEDERAL DE VIÇOSA**

Fundada em 28 de agosto de 1926, como Escola Superior de Agricultura e Veterinária (ESAV), a instituição experimentou uma evolução constante desde essa data. Em 1948 foi transformada em Universidade Rural do Estado de Minas Gerais (UREMG), instituição que, em 1969, deu origem à Universidade Federal de Viçosa (UFV).

Com um *campus* universitário privilegiado, conhecido pela beleza e funcionalidade, e em constante modificação, a UFV tem se destacado pela excelência de seu ensino. Atende atualmente a cerca de 9.815 estudantes em seus 38 cursos de graduação e 2.193 estudantes em seus 29 programas de pós-graduação, que freqüentam suas 220 salas de aulas, 519 laboratórios, 29 bibliotecas e 17 auditórios.

A UFV conta, hoje, com 867 professores, dos quais 802 (92,5%) são contratados em regime de dedicação exclusiva; 581 (67,0%) possuem doutorado e 177 (20,4%) possuem mestrado. Conta também com 2.413 servidores técnico-administrativos. Possui uma moderna biblioteca central, com mais de 130 mil títulos de livros e 110 mil publicações diversas (periódicos, teses, relatórios, microfilmes, CD-ROMs, dentre outros); uma transmissora de TV e outra de rádio; praça de esportes equipada com ginásio, campo de futebol, quadras e piscina; centro cultural com teatro para 700 pessoas, espaço para exposição e espaço multiuso (para festas, formaturas e eventos de grande porte); diversos museus; ludoteca e creche (laboratórios de desenvolvimento infantil e humano); divisão de saúde, com serviços ambulatorial, odontológico, fisioterápico, nutricional, psicológico, de raios-X e de exames laboratoriais; gráfica e editora. Soma-se, a isso, espaço para os Diretórios e Centros Acadêmicos e para o Diretório Central dos Estudantes (DCE), cuja sede conta com piscina e lanchonete.

 Os estudantes ainda têm acesso a programas de iniciação científica e de extensão, intercâmbio acadêmico, estágios no país e no exterior, monitorias, bolsas de trabalho, acesso à *internet*, por meio de uma rede interna, com uma conexão externa exclusiva da Universidade, cuja taxa de transmissão é de 34 Mbps.

 Encontram-se também instalados em seu Campus de Viçosa, agência de correios, supermercado, agências bancárias, livraria, banca de jornal, restaurantes e lanchonetes.

 Tudo isso propicia ao estudante a vivência de muitas atividades que não estão diretamente ligadas ao seu curso, tais como shows, exposições de artes plásticas, coral, teatro, conjunto de sopros e recitais, numa vasta programação artística e cultural, que lhe proporciona uma formação integral, como profissional e cidadão.

 Com um histórico de formação de profissionais competentes nos vários campos do conhecimento, sempre com vista às grandes necessidades do nosso país, a Universidade Federal de Viçosa pretende que suas atividades sejam ainda mais intensificadas com a implantação em 2007 do *Campus* Rio Paranaíba, onde os trabalhos de pesquisa serão ampliados, nas diversas áreas do conhecimento.

 Levando-se em conta as características da agricultura regional, altamente qualificada, o novo *Campus* da UFV certamente contribuirá, não só para a formação de novos profissionais, mas também para dinamizar, ainda mais, a região do Alto Paranaíba, reconhecido pólo da agropecuária mineira. Esta iniciativa ainda pressupõe uma constante interação com os produtores locais, o que certamente poderá render dividendos para o avanço do conhecimento relacionado ao agronegócio brasileiro, uma vez que outras atividades poderão ser atraídas para a área de influência do novo *Campus*, sem contar com os ponderáveis benefícios para pesquisadores e estudantes, assim como para a sociedade local, regional e nacional.

 Por tudo isso, a UFV apresenta um histórico de formação de profissionais competentes nos vários campos do conhecimento, sempre com vista às grandes necessidades do nosso país.

#### **2. PROGRAMA DE AVALIAÇÃO SERIADA PARA INGRESSO NO ENSINO SUPERIOR – PASES**

O Programa de Avaliação Seriada para Ingresso no Ensino Superior (PASES), um programa trienal, consiste em avaliar os participantes por três vezes consecutivas, uma ao final de cada ano, e, após a terceira avaliação, classificá-los para concorrer a uma das vagas de um dos cursos oferecidos pela UFV no primeiro ano letivo após a terceira etapa das provas. Neste triênio 2007–2009, as vagas oferecidas são para o primeiro semestre do ano 2010.

O PASES tem como principais objetivos:

#### a) **COM O PARTICIPANTE DO PROGRAMA**

- $\&$  Proporcionar um processo de seleção menos tenso que o concurso vestibular.
- $\&$  Valorizar o conhecimento adquirido pelo estudante tão logo tenha sido assimilado.
- $\&$  Oferecer a oportunidade de, no transcorrer do Ensino Médio, comparar-se com candidatos de diferentes escolas, corrigindo falhas, redirecionando seus estudos e definindo suas aptidões.
- $\%$  Propiciar duas oportunidades de ocupar uma das vagas de um dos cursos oferecidos pela UFV, classificando-o pelo seu melhor rendimento percentual: PASES ou Vestibular.

#### b) **COM AS ESCOLAS DE ENSINO MÉDIO**

- $\%$  Promover uma relação entre a UFV e as escolas de Ensino Médio que tiverem aluno inscrito no programa.
- $\%$  Incentivar maior interação entre as Coordenações das Licenciaturas oferecidas pela UFV e as escolas de Ensino Médio, corrigindo falhas e reduzindo deficiências.

#### c) **COM O PROFESSOR DO ENSINO MÉDIO**

- ª Subsidiar esse professor com relatórios estatísticos dos rendimentos dos participantes do programa e soluções comentadas das provas já realizadas.
- <sup> $\&$ </sup> Intensificar os programas de extensão relativos a treinamento e, ou, atualização de professores do Ensino Médio.

#### **3. CURSOS OFERECIDOS**

O quadro 1 (abaixo) sintetiza as informações relativas aos cursos de graduação da UFV/Campus Viçosa, o número de vagas oferecidas no Vestibular 2008, a duração média, anual, de cada curso, a relação candidato/vaga, o percentual da primeira fase (mínimo para correção das provas discursivas), a nota final do primeiro classificado e do último matriculado, relativas ao vestibular de 2007.

| de<br><b>Primeiro</b><br>Último<br><b>CURSOS</b><br><b>Vagas</b><br>Vaga<br>Anos<br>Corte<br>Classificado<br>Matriculado<br>4,5<br>60<br>10,78<br>42,60<br>77,05<br>49,14<br>ADMINISTRAÇÃO*<br>74,38<br>5,0<br>210<br>45,14<br><b>AGRONOMIA</b><br>7,87<br>37,04<br>$\overline{5,0}$<br>80,4<br>55,63<br>ARQUITETURA E URBANISMO<br>40<br>14,75<br>52,06<br>4,5<br>40<br>83,2<br><b>BIOQUÍMICA</b><br>16,80<br>53,36<br>59,05<br>CIÊNCIA DA COMPUTAÇÃO<br>4,0<br>89,24<br>40<br>13,05<br>50,83<br>54,67<br>CIÊNCIA E TECNOLOGIA DE<br><b>LATICÍNIOS</b><br>30<br>4,0<br>5,70<br>30,83<br>60,38<br>47,22<br>CIÊNCIAS BIOLÓGICAS**<br>50<br>$\overline{4,5}$<br>$\overline{18,94}$<br>79,36<br>62,66<br>57,50<br>CIÊNCIAS CONTÁBEIS*<br>4,5<br>40<br>5,85<br>30,00<br>71,05<br>39,81<br>$\overline{4.5}$<br>CIÊNCIAS ECONÔMICAS<br>60<br>43,78<br>5,67<br>31,66<br>83,87<br>COMUNICAÇÃO SOCIAL-<br><b>JORNALISMO</b><br>4,0<br>40<br>17,10<br>51,14<br>76,49<br>56,67<br>20<br>2,75<br>64,73<br>$\text{DANCA}^{**}$<br>4,0<br>30,00<br>41,02<br>5,0<br>60<br>27,50<br>84,42<br>64,21<br>DIREITO*<br>60,95<br>ECONOMIA DOMÉSTICA<br>60<br>61,93<br>34,23<br>4,0<br>3,88<br>30,00<br>EDUCAÇÃO FÍSICA**<br>70<br>4,0<br>35,00<br>68,12<br>43,42<br>8,06<br>EDUCAÇÃO INFANTIL - Licenciatura<br>30<br>4,0<br>30,31<br>59,61<br>39,81<br>5,17<br>ENGENHARIA AGRÍCOLA E<br><b>AMBIENTAL</b><br>5,0<br>40<br>5,08<br>30,00<br>42,71<br>64,87<br>ENGENHARIA AMBIENTAL<br>5,0<br>74,3<br>51,71<br>40<br>53,61<br>14,40<br><b>ENGENHARIA CIVIL</b><br>5,0<br>60<br>7,60<br>74,39<br>46,26<br>40,00<br>ENGENHARIA DE AGRIMENSURA<br>5,0<br>40<br>4,48<br>30,00<br>61,37<br>37,46<br><b>ENGENHARIA DE ALIMENTOS</b><br>5,0<br>60<br>7,80<br>87,7<br>58,9<br>43,52<br>ENGENHARIA DE PRODUÇÃO<br>4,5<br>58,58<br>40<br>15,95<br>56,98<br>82,41<br>ENGENHARIA ELÉTRICA<br>5,0<br>40<br>48,73<br>84,18<br>49,64<br>11,00<br>4,5<br>73,52<br>ENGENHARIA FLORESTAL<br>60<br>8,08<br>39,23<br>44,59<br>ENGENHARIA MECÂNICA<br>53,12<br>5,0<br>40<br>20,25<br>82,91<br>54,16<br>ENGENHARIA QUÍMICA<br>5,0<br>40<br>62,28<br>85,42<br>66,83<br>26,48<br>FÍSICA**<br>50<br>3,34<br>89,67<br>33,14<br>4,0<br>30,00<br>GEOGRAFIA***<br>4,5<br>50<br>65,31<br>48,25<br>7,10<br>38,09<br><b>GESTÃO DE COOPERATIVAS</b><br>4,0<br>40<br>3,13<br>54,53<br>36,78<br>30,00<br>GESTÃO DO AGRONEGÓCIO<br>4,5<br>40<br>56,38<br>37,18<br>4,00<br>30,00<br>HISTÓRIA***<br>50<br>7,54<br>35,84<br>72,7<br>46,55<br>4,0<br>LETRAS - Licenciatura*<br>71,71<br>40<br>30,00<br>44,36<br>4,0<br>4,80<br>MATEMÁTICA**<br>$\overline{45}$<br>30,00<br>69,85<br>31,62<br>4,0<br>2,91<br>MEDICINA VETERINÁRIA<br>5,0<br>60<br>81,69<br>58,95<br>24,55<br>56,28<br><b>NUTRIÇÃO</b><br>4,5<br>50<br>13,46<br>76,08<br>51,1<br>44,16<br>PEDAGOGIA - Licenciatura*<br>4,0<br>60<br>30,00<br>72,66<br>42,48<br>6,05<br>4,0<br>30,00 |           | Duração |    | Cand/ | Ponto | Rendimento (%) |      |
|----------------------------------------------------------------------------------------------------|-----------|---------|----|-------|-------|----------------|------|
|                                                                                                    |           | Média/  |    |       |       |                |      |
|                                                                                                    |           |         |    |       |       |                |      |
|                                                                                                    |           |         |    |       |       |                |      |
|                                                                                                    |           |         |    |       |       |                |      |
|                                                                                                    |           |         |    |       |       |                |      |
|                                                                                                    |           |         |    |       |       |                |      |
|                                                                                                    |           |         |    |       |       |                |      |
|                                                                                                    |           |         |    |       |       |                |      |
|                                                                                                    |           |         |    |       |       |                |      |
|                                                                                                    |           |         |    |       |       |                |      |
|                                                                                                    |           |         |    |       |       |                |      |
|                                                                                                    |           |         |    |       |       |                |      |
|                                                                                                    |           |         |    |       |       |                |      |
|                                                                                                    |           |         |    |       |       |                |      |
|                                                                                                    |           |         |    |       |       |                |      |
|                                                                                                    |           |         |    |       |       |                |      |
|                                                                                                    |           |         |    |       |       |                |      |
|                                                                                                    |           |         |    |       |       |                |      |
|                                                                                                    |           |         |    |       |       |                |      |
|                                                                                                    |           |         |    |       |       |                |      |
|                                                                                                    |           |         |    |       |       |                |      |
|                                                                                                    |           |         |    |       |       |                |      |
|                                                                                                    |           |         |    |       |       |                |      |
|                                                                                                    |           |         |    |       |       |                |      |
|                                                                                                    |           |         |    |       |       |                |      |
|                                                                                                    |           |         |    |       |       |                |      |
|                                                                                                    |           |         |    |       |       |                |      |
|                                                                                                    |           |         |    |       |       |                |      |
|                                                                                                    |           |         |    |       |       |                |      |
|                                                                                                    |           |         |    |       |       |                |      |
|                                                                                                    |           |         |    |       |       |                |      |
|                                                                                                    |           |         |    |       |       |                |      |
|                                                                                                    |           |         |    |       |       |                |      |
|                                                                                                    |           |         |    |       |       |                |      |
|                                                                                                    |           |         |    |       |       |                |      |
|                                                                                                    |           |         |    |       |       |                |      |
|                                                                                                    |           |         |    |       |       |                |      |
|                                                                                                    |           |         |    |       |       |                |      |
|                                                                                                    |           |         |    |       |       |                |      |
|                                                                                                    |           |         |    |       |       |                |      |
|                                                                                                    | QUÍMICA** |         | 60 | 4,20  |       | 79,54          | 45,9 |
| SECRETARIADO EXECUTIVO                                                                                                    |           |         |    |       |       |                |      |
| TRILÍNGÜE*<br>20<br>7,15<br>57,8<br>4,5<br>37,62<br>81,52                                                                                                    |           |         |    |       |       |                |      |
| <b>ZOOTECNIA</b><br>4,5<br>$\overline{8,53}$<br>39,16<br>48,38<br>60<br>68,84                                                                                                    |           |         |    |       |       |                |      |

**QUADRO 1 – INFORMAÇÕES SOBRE OS CURSOS OFERECIDOS NO CAMPUS DE VIÇOSA** 

\* Noturno \*\*Bacharelado e Licenciatura

O quadro 2 (a seguir) sintetiza as informações relativas aos cursos de graduação da UFV/Campus Rio Paranaíba, o número de vagas oferecidas no Vestibular 2008, a duração média de cada curso (em anos), a relação candidato/vaga, o percentual da primeira fase (mínimo para correção das provas discursivas), a nota final do primeiro e do último classificado, relativas ao vestibular de 2007.

|                           | <b>Duração</b> | <b>Vagas</b> | Cand/<br>Vaga | Ponto<br>de<br>Corte | Rendimento $(\% )$                     |                               |
|---------------------------|----------------|--------------|---------------|----------------------|----------------------------------------|-------------------------------|
| <b>CURSOS</b>             | Média/<br>Anos |              |               |                      | <b>Primeiro</b><br><b>Classificado</b> | Ultimo<br><b>Classificado</b> |
| ADMINISTRAÇÃO (diurno) *  | 4,5            | 50           | l.44          | 47                   | 65,6042                                | 30,5209                       |
| ADMINISTRAÇÃO (noturno) * | 4,5            | 50           | 2.48          | 48                   | 58,6042                                | 30,8750                       |
| <b>AGRONOMIA</b>          | 5,0            | 50           | 4.72          | 41                   | 81,6544                                | 34,8750                       |

**QUADRO 2 – INFORMAÇÕES SOBRE OS CURSOS OFERECIDOS NO CAMPUS DE RIO PARANAÍBA** 

\* Cursos com início em agosto/2007

#### **4. CONDIÇÕES PARA PARTICIPAR DO PROGRAMA**

Poderá participar do PASES no triênio 2007-2009 toda pessoa que aceite as normas contidas no edital e detalhadas neste Manual. É necessário que o participante da 1ª etapa do PASES esteja matriculado na primeira série do Ensino Médio, cuja modalidade de ensino seja regular, de três anos, ou na segunda série, em escola de Ensino Médio de duração de quatro anos. Ao se inscrever no programa, a escola na qual o estudante estiver matriculado fica automaticamente cadastrada, conforme dados fornecidos pelo estudante no requerimento de inscrição.

O participante do PASES deverá renovar sua inscrição a cada ano.

#### **5. INSCRIÇÕES**

#### **5.1** *Período e Local*

De **27 de agosto a 03 de outubro de 2007**. O estudante deverá observar o período de inscrição, pois só serão aceitas inscrições efetuadas nesse período.

A inscrição será feita **SOMENTE PELA** *INTERNET*, no seguinte endereço:

**www.copeve.ufv.br** 

Uma vez atendida a exigência no *caput* desta seção, o participante deverá preencher corretamente o formulário de inscrição.

É necessário seguir as instruções apresentadas na tela e **CONFERIR MINUCIOSAMENTE** os dados digitados, em especial a **CIDADE ONDE DESEJA FAZER A PROVA**. Essa conferência é de inteira responsabilidade do participante. Uma vez confirmada a inscrição, com o pagamento do respectivo boleto, **NÃO** será possível qualquer alteração.

*ATENÇÃO:* O PREENCHIMENTO DO FORMULÁRIO DE INSCRIÇÃO É DE INTEIRA RESPONSABILIDADE DO PARTICIPANTE, NÃO CABENDO RECLAMAÇÕES POSTERIORES, EM RAZÃO DE EVENTUAIS PREJUÍZOS DECORRENTES DO PREENCHIMENTO INCORRETO OU INADEQUADO*.*

A COPEVE não se responsabiliza, por preenchimento incorreto do formulário de inscrição por parte de terceiros (despachantes, firmas de consultoria e assessoria).

Certo de que todas as informações prestadas estão corretas, o candidato deverá transmitir eletronicamente a inscrição, imprimir o boleto bancário para pagamento da taxa, R\$65,00 (sesenta e cinco reais), sem desconto, preferencialmente nas agências do Banco do Brasil.

A inscrição somente será efetivada após o pagamento do valor da taxa. Quatro dias após o pagamento do boleto, é importante verificar, no *site* [www.copeve.ufv.br](http://www.copeve.ufv.br/) , se a mesma foi confirmada.

#### ª **Atenção: não será devolvido o valor referente à taxa de inscrição por motivo de erro ou desistência. Portanto, certifique-se bem se sua inscrição está correta antes de efetuar o pagamento do boleto bancário.**

#### **5.2** *Instruções para o Preenchimento do Formulário de Inscrição*

- $\psi$  *Formulário de inscrição*: clique no ícone para abrir o formulário
- ª *Cadastro da Pessoa Física (CPF):* todos os participantes deverão estar inscritos no Cadastro de Pessoa Física. Digite o seu número de identificação com os 11 dígitos, sem espaço e sem ponto entre eles.
- $\psi$  *Tipo da inscrição*: clique no tipo da sua inscrição.
- $\&$  *Nome completo do participante:* digite o seu nome por extenso.
- $\&$  *Sexo*: clique na opção correspondente à do seu sexo.
- ª *Data de nascimento:* digite o dia, mês e ano (quatro dígitos) de seu nascimento, iniciando com zero quando o número for inferior a 10, sem barra e sem ponto. Por exemplo, participante que nasceu em 5 de abril de 1987 deverá preencher 05041987.
- ª *Documento de identidade:* digite o número de seu documento de identidade, a sigla do órgão expedidor e a sigla da Unidade da Federação (Estado).
- ª *E-mail***:** digite o seu *e-mail*.
- <sup> $\&$ </sup> *Nome do Pai ou do Responsável:* digite o nome do pai ou do responsável.
- ª *Telefone do Pai ou do Responsável com DDD:* digite o telefone, com DDD, do pai ou do responsável.
- ª *Endereço do participante:* preencher cuidadosamente os espaços referentes a logradouro, número, complemento, bairro, cidade, estado, CEP e telefone. **Coloque, de preferência, o endereço e o telefone da residência fixa (família), evite endereço de residência provisória (pensão, república, etc.).**
- ª *Dados da escola*: para facilitar o preenchimento das informações da escola, existe um *link* constante neste campo que preencherá todos os dados da sua escola. Caso ela já esteja cadastrada em nosso banco de dados, basta apenas clicar no código da escola e os dados serão preenchidos automaticamente.
	- **Atenção:** Caso a escola **não esteja cadastrada**, o participante deverá preencher todos os campos referentes aos dados da escola, **sem digitar o campo de código**. Este código será atribuído posteriormente pela COPEVE.
		- *Nome da escola:* digite o nome da sua escola por extenso e completo.
		- *Endereço da escola:* digite o endereço completo de sua escola: avenida ou rua, número, complemento, bairro, cidade, estado, CEP, telefone e *e-mail*. Essas informações são muito importantes, pois assim a UFV poderá interagir com a direção de sua escola e com os seus professores.
- ª *Local de realização da prova:* clique na cidade de sua opção, dentre aquelas que são apresentadas.

#### **EM NENHUMA HIPÓTESE SERÁ AUTORIZADA A MUDANÇA DO LOCAL DE REALIZAÇÃO DA PROVA.**

 $\rightarrow$  *Opção de língua estrangeira:* selecione a sua opção: inglês ou francês.

*É deficiente físico que necessite de tratamento especial?* Essa informação visa propiciar atendimento adequado a deficientes físicos que necessitem de sala especial para a realização dos exames e assistência direta do fiscal ou que tenham dificuldade de locomoção para terem acesso ao local das provas. Caso necessite, marque a opção **SIM** e digite no espaço reservado o apoio necessário. Se achar conveniente, entre em contato com a COPEVE pelos telefones (31) 3899-2137 ou 3899-2154, na segunda quinzena de outubro, para mais esclarecimentos.

#### **Atenção: os candidatos com dominância de lateralidade esquerda (canhotos) não serão tratados como portadores de necessidades especiais.**

#### **5.3** *Confirmação da Inscrição*

A Comissão Permanente de Vestibular e Exames – COPEVE disponibilizará o COMPROVANTE DEFINITIVO DE INSCRIÇÃO pela *internet,* para impressão, **A PARTIR DO DIA 01/12/2007**. Ele representa a formalização de sua inscrição e será exigido como documento para acesso ao local de prova.

No COMPROVANTE DEFINITIVO DE INSCRIÇÃO devem constar:

- a) o nome do participante;
- b)o número oficial de inscrição;
- c) o local, data e horário de realização das provas;
- e) o número do documento de identidade que o participante deverá apresentar nos dias das provas.

#### ª **ATENÇÃO:**

A APRESENTAÇÃO DO COMPROVANTE É INDISPENSÁVEL PARA QUE O PARTICIPANTE TENHA ACESSO AO LOCAL DE PROVA. APÓS A IMPRESSÃO, OS PARTICIPANTES DEVERÃO CONFERIR OS SEUS DADOS E, SE IDENTIFICAREM ERRO NO NOME OU NÚMERO DO DOCUMENTO DE IDENTIDADE:

#### DEVERÃO **ENTRAR EM CONTATO** COM A COMISSÃO PERMANENTE DE VESTIBULAR E EXAMES-COPEVE DA UFV **ATÉ, NO MÁXIMO, DIA 17/12/2007** PELOS TELEFONES (31) 3899-2137 OU (31) 3899-2154.

#### **6. PROVAS**

#### **6.1** *Cidades onde as provas serão aplicadas*

As provas serão realizadas nas seguintes cidades:

- **ESPÍRITO SANTO**: Cachoeiro de Itapemirim, Colatina e Vitória.
- **MINAS GERAIS:** Alfenas, Barbacena, Belo Horizonte, Formiga, Governador Valadares, Ipatinga, Juiz de Fora, Manhuaçu, Montes Claros, Muriaé, Patos de Minas, Rio Paranaíba, Ubá, Uberlândia e Viçosa.

#### **6.2** *Tabela de Datas e Horário de Aplicação das Provas*

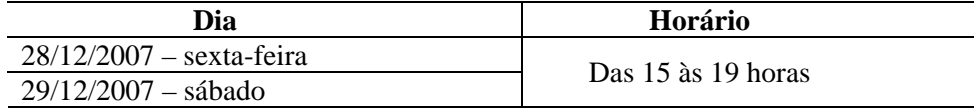

#### **6.3** *Estrutura das Provas*

As provas da Primeira Etapa – Triênio 2007-2009 serão realizadas em dois dias, conforma especificado nos Quadros 3 e 4 que são apresentados a seguir.

| <b>PROVAS</b>                      | NÚMERO DE<br><b>QUESTÕES</b> | <b>TIPO DE</b><br><b>QUESTÃO</b> | <b>TOTAL DE</b><br><b>PONTOS</b> |  |
|------------------------------------|------------------------------|----------------------------------|----------------------------------|--|
| Biologia                           | 10                           | Múltipla Escolha                 | 10                               |  |
| Física                             | 10                           | Múltipla Escolha                 | 10                               |  |
| Geografia                          | 10                           | Múltipla Escolha                 | 10                               |  |
| História                           | 10                           | Múltipla Escolha                 | 10                               |  |
| L. Estrangeira (Inglês ou Francês) | 10                           | Múltipla Escolha                 | 10                               |  |
| L. Portuguesa e Literatura         | 10                           | Múltipla Escolha                 | 10                               |  |
| Matemática                         | 10                           | Múltipla Escolha                 | 10                               |  |
| Química                            | 10                           | Múltipla Escolha                 | 10                               |  |
| <b>Total</b>                       | 80                           |                                  | 80                               |  |

 **QUADRO 3 – CONTEÚDOS AVALIADOS NO 1º DIA – 28/12/2007**

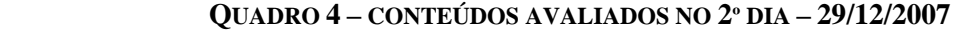

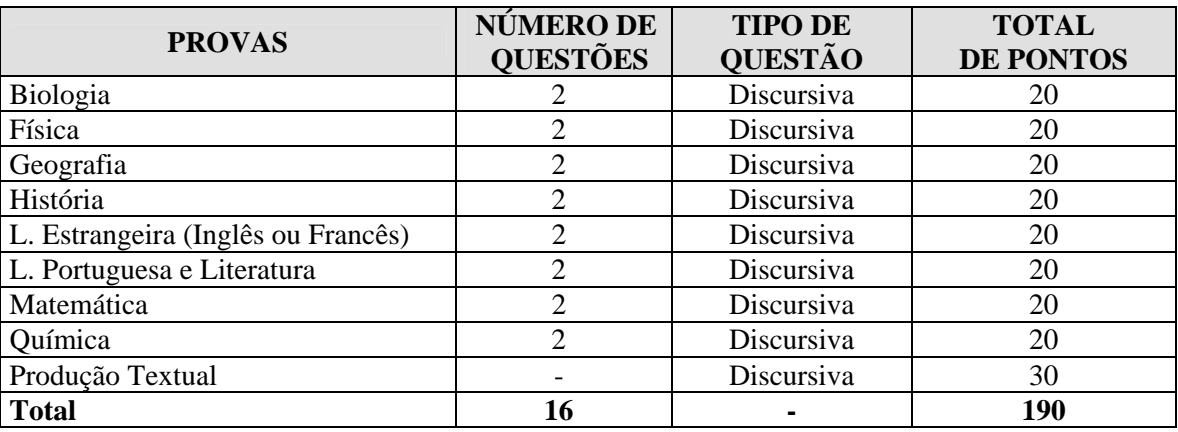

#### **6.4** *Instruções para a Realização das Provas*

- ª O participante deverá comparecer ao local de prova, nas datas e nos horários determinados, munido dos seguintes documentos/materiais:
	- *Comprovante definitivo de inscrição, retirado pela internet;*
	- *Original do documento de identidade;*
	- *Lápis*  $n^{\circ}$  2;
	- *Borracha;*
	- *Caneta azul ou preta.*
- $\%$  O participante deverá comparecer ao local de realização das provas NO MÍNIMO 30 (TRINTA) MINUTOS ANTES DO HORÁRIO PREVISTO PARA SEU INÍCIO. No Comprovante Definitivo de Inscrição, constará o endereço do local de provas.
- ª Não será permitida a entrada do participante no local das provas **após 30 (trinta) minutos do horário de início.**
- $\%$  Não será permitido ao participante portar, na sala de provas, textos de qualquer natureza, agenda, calculadora, qualquer tipo de relógio, telefone celular ou qualquer outro dispositivo eletrônico, elétrico ou mecânico, chapéu ou boné. Recomenda-se aos participantes de cabelos longos mantê-los presos, deixando as orelhas à mostra.
- $\&$  Participantes com problemas auditivos, que desejem utilizar dispositivos de auxílio à audição, deverão comprovar a necessidade de seu uso, por meio de laudo médico, enviado à COPEVE até o dia **10 de novembro de 2007**.
- $\%$  Ao chegar na sala o participante deverá localizar a carteira etiquetada com o seu número de inscrição, constante no Comprovante Definitivo de Inscrição, onde deverá realizar sua prova.
- $\&$  Após a distribuição das provas e enquanto aguarda autorização para o seu início, o participante deverá LER CUIDADOSAMENTE as instruções impressas na capa do Caderno de Provas.
- $\%$  Ao receber o caderno de questões de múltipla escolha ( $1^{\circ}$  dia), o participante deverá conferir se o último dígito de sua inscrição (número do seu gabarito) é o mesmo que consta no cabeçalho das folhas internas e na capa do *caderno de questões de múltipla escolha*.
- $\%$  As opções para as questões de múltipla escolha do 1<sup>o</sup> dia de provas deverão ser assinaladas na própria questão. *Somente deverão ser repassadas – a caneta – para a Folha de Respostas após a realização de toda a prova*. *Na Folha de Respostas não poderá haver rasuras nem dobras*.
- ª Por motivo de segurança os participantes não poderão sair com o Caderno de Provas do local de aplicação. Estes serão recolhidos pelos aplicadores e remetidos à COPEVE. Após o encerramento da avaliação a Comissão Organizadora do Processo de Seleção disponibilizará as provas e os gabaritos no *site* da COPEVE.
- ª **AS ASSINATURAS NA LISTA DE PRESENÇA E A ENTREGA DA FOLHA DE RESPOSTAS E DO CADERNO DE PROVAS DO 1<sup>0</sup> DIA, BEM COMO DO CADERNO DE QUESTÕES DISCURSIVAS E DA FOLHA DE REDAÇÃO DO 2O DIA, SÃO DE INTEIRA RESPONSABILIDADE DO PARTICIPANTE.**
- $\%$  Iniciadas as provas, o participante somente poderá retirar-se do recinto após 1 (uma) hora.
- $\%$  O participante, ao entregar a prova, não poderá mais fazer o uso das instalações sanitárias.
- $\%$  Não será oferecido atendimento especial por motivos religiosos

#### **6.5** *Resultados das Provas*

- ª O participante do PASES deverá acessar no *site* [www.copeve.ufv.br](http://www.copeve.ufv.br/) , em data divulgada posteriormente, para imprimir o seu "Relatório de Desempenho", onde constarão os rendimentos absolutos e relativos.
- ª **A escola também terá acesso, no mesmo** *site***, aos rendimentos médios absolutos e relativos dos seus alunos participantes do PASES.**
- $\%$  Os resultados da 1<sup>ª</sup> e 2<sup>ª</sup> etapas não serão tornados públicos. Tanto o relatório da escola quanto o do participante do programa terão caráter sigiloso.
- $\&$  Após a  $3^{\text{a}}$  etapa, o rendimento percentual do participante será divulgado, com o objetivo de apresentar sua classificação, para possível acesso a um dos cursos oferecidos pela UFV.

#### **6.6** *Calculo do rendimento após a 3ª ETAPA*

Após a 3ª etapa o candidato terá quatro diferentes formas de obter o seu melhor rendimento para concorrer a uma das vagas oferecidas na UFV.

- a) pelo somatório das três etapas, considerando o peso de cada conteúdo, conforme o Curso pretendido;
- b) pelo somatório das três etapas, considerando o peso de cada conteúdo, conforme o Curso pretendido, combinado com o percentual obtido na prova objetiva do ENEM;
- c) somente as notas da terceira etapa, avaliada em 100%, considerando o peso de cada conteúdo, conforme o Curso pretendido;
- d) somente as notas da terceira etapa, avaliada em 100%, considerando o peso de cada conteúdo, conforme o Curso pretendido, combinado com o percentual obtido na prova objetiva do ENEM.

#### **Atenção: para efeito de classificação prevalecerá o maior rendimento obtido pelo candidato, dentre as quatro situações acima descritas**.

 Para que o candidato concorra à vaga somente com as notas da 3ª ETAPA consideradas em 100%, com ou sem o aproveitamento do ENEM, calcula-se:

a) cálculo do percentual da Fase 1 (1º dia) – correspondente à fase eliminatória do vestibular:

$$
NF1 = 100 \times \left(\frac{\sum (NQC_C \times P_C)}{160}\right)
$$

Onde:

NF1 é o percentual da Fase 1 - correspondente à fase eliminatória do Vestibular NQC**C** é o número de questões corretas no conteúdo; e,

P**<sup>c</sup>** é o peso da cada conteúdo (de acordo com o Curso pretendido).

b) calculo do percentual da Fase 1 (1º dia) – correspondente à fase eliminatória do Vestibular com o percentual obtido nas questões objetivas do ENEM ( $NFI<sub>E</sub>$ )

$$
NF1E = (NF1 \times 0.8) + (NQOE \times 0.2)
$$

Onde:

 $NFI<sub>E</sub>$  é o percentual da Fase 1, composta com a nota do ENEM; NF1 é o percentual na Fase 1 do Pases 3ª Etapa; 0,8 é o peso das questões objetivas da Fase 1 do Pases 3ª Etapa; NQOE é o percentual obtido na parte de questões objetivas no ENEM; e, 0,2 é o peso das questões objetivas do ENEM.

**Observação:** prevalecerá o maior rendimento percentual entre (NF1 ou NF1 $_{\rm F}$ ).

c) calculo do percentual da Fase 2 (2º dia) – correspondente à fase classificatória do vestibular:

$$
NF2 = 100 \times \left[ \frac{TPQO + TPQD + TPPT}{150} \right]
$$

Onde:

NF2 é o percentual obtido na Fase 2 do Pases 3ª Etapa – correspondente à fase classificatória do vestibular;

TPQO é o total de pontos nas questões objetivas da Fase 2 do Pases 3ª Etapa; TPQD é o total de pontos nas questões discursivas; e, TPPT é o total de pontos na produção de texto.

#### d) **nota final (NF) do Candidato**:

$$
NFP = \frac{NF1 + NF2}{2} \quad \text{ou} \quad NFP_E = \frac{NF1_E + NF2}{2}
$$

Onde:

NFP é a nota final do Pases, considerando somente a 3ª etapa em 100%;

MFP<sub>E</sub> é a nota do final do Pases, considerando somente a  $3<sup>a</sup>$  etapa em 100%, combinada com o rendimento do ENEM.

 Para que o candidato concorra à vaga por intermédio do somatório das 3 (três) ETAPAS DO PASES triênio 2007-2009, com ou sem o aproveitamento do ENEM, calcula-se:

a) calculo do percentual da Fase 1 (1º dia)

$$
\text{NFIP} = 100 \times \left\{ \left[ \left( \frac{\sum \text{NQC}_{\text{C}}}{80} \right) \times 0.2 \right]_{\text{Pl}} + \left[ \left( \frac{\sum \text{NQC}_{\text{C}}}{80} \right) \times 0.3 \right]_{\text{P2}} + \left[ \left( \frac{\sum (\text{NQC}_{\text{C}} \times \text{P}_{\text{C}})}{160} \right) \times 0.5 \right]_{\text{P3}} \right\}
$$

Onde:

NF1P é o percentual na Fase 1 (1º dia) somado as 3 (três) etapas do Pases; NOC<sub>C</sub> é o número de questões corretas no conteúdo;

0,2; 03; e 0,5 pesos atribuídos, respectivamente, a cada etapa; e,

Pc é o peso do conteúdo (vide Quadro 3 das Normas Complementares – Edital PASES 3ª Etapa).

b) calculo do percentual da Fase 1 (1º dia) utilizando o somatório das 3 (três) ETAPAS do PASES com o percentual obtido nas questões objetivas do ENEM:

$$
NFIPE = (NFIP×0,8) + (NQOE×0,2)
$$

Onde:

 $NFIP<sub>E</sub>$  é o percentual da Fase 1, somado as 3 (três) etapas do Pases, composta com a nota do ENEM;

NF1P é o percentual na Fase 1, somado as três etapas do Pases;

0,8 é o peso das questões da Fase 1 (NF1P)

NQOE é o percentual obtido na parte de questões objetivas no ENEM; e,

0,2 é o peso das questões objetivas do ENEM.

**Observação:** prevalecerá o maior rendimento percentual entre (NF1P ou NF1P<sub>E</sub>).

c) cálculo do percentual da Fase 2 (2º dia) – utilizando o somatório das três etapas do Pases:

$$
NF2P = 100 \times \left\{ \left[ \left( \frac{TPDR}{80} \right) \times 0.2 \right]_{P1} + \left[ \left( \frac{TPDR}{80} \right) \times 0.3 \right]_{P2} + \left[ \left( \frac{TPQO + TPQD + TPPT}{150} \right) \times 0.5 \right]_{P3} \right\}
$$

Onde:

NF2P é o percentual obtido na Fase 2 (2º dia), somado as três etapas do Pases; TPDR é o total de pontos nas questões discursivas e na redação; TPQO é o total de pontos nas questões objetivas da Fase 2 do Pases 3ª Etapa; TPQD é o total de pontos nas questões discursivas da Fase 2 do Pases 3ª etapa; TPPT é o total de pontos na produção de texto da Fase 2 do Pases 3ª etapa; 0,2; 03; e 0,5 pesos respectivos, atribuído a cada etapa; P1 referente ao Pases 1ª Etapa P2 referente ao Pases 2ª Etapa P3 referente ao Pases 3ª Etapa

d) nota final (NF) do Candidato:

$$
NFP = \frac{NF1P + NF2P}{2} \quad \text{ou} \quad NFP_E = \frac{NF1P_E + NF2P}{2}
$$

Onde:

NFP é a nota final do Pases, somadas as três etapas;

MFPE é a nota do final do Pases, somadas as três etapas e combinada com o ENEM.

#### **No cálculo de todos os percentuais constantes deste Manual, serão consideradas 4 (quatro) casas decimais, após a vírgula.**

#### **7. PROGRAMA DAS MATÉRIAS**

#### **7.1** *Biologia*

A prova visa avaliar os conhecimentos básicos de Biologia. O participante deverá ser capaz de interpretar textos, gráficos e tabelas, utilizando-os na resolução dos problemas propostos. Dar-se-á ênfase a questões que permitam avaliar suas habilidades intelectuais, reduzindo-se ao mínimo o conhecimento da terminologia especializada e de pormenores estruturais ou bioquímicos. Poderão, ainda, ser abordados temas relevantes dentro das ciências biológicas que tenham sido destacados pela mídia, mesmo que não constem nos livros didáticos, e façam parte dos conteúdos programáticos dos respectivos períodos do Ensino Médio.

- a) CARACTERÍSTICAS GERAIS DA CÉLULA Noções de bioquímica celular. Estrutura e função dos componentes citoplasmáticos e nucleares. Ciclo celular: mitose e meiose. Metabolismo energético. Diversidade celular.
- b) CARACTERÍSTICAS GERAIS DOS TECIDOS Classificação, estrutura e função dos diversos tecidos animal e vegetal.

c) CARACTERÍSTICAS GERAIS DA REPRODUÇÃO E DO DESENVOLVIMENTO – Aparelho reprodutor, gametogênese, reprodução e fecundação de animais e vegetais. Tipos de ovos, segmentação e desenvolvimento embrionário. Tipo e função de anexos embrionários.

#### **7.2** *Física*

A prova visa avaliar os conhecimentos em um conjunto principal de competências específicas em Física, esperados ao final do primeiro ano do ensino médio. O candidato será avaliado nas suas capacidades de reconhecer e saber utilizar símbolos e unidades de grandezas físicas; ler e interpretar tabelas, gráficos, esquemas e diagramas; fazer estimativas de ordens de grandeza; compreender e saber utilizar as leis da Mecânica na solução de problemas simples e nas explicações de experimentos de laboratório e de fenômenos naturais e tecnológicos.

- a) MEDIDAS E GRÁFICOS Algarismos significativos. Unidades e medida. Notação científica. Ordem de grandeza. Grandezas vetoriais e escalares. Operações com vetores. Representação gráfica de grandezas físicas.
- b) MECÂNICA Trajetória. Deslocamento. Velocidade. Aceleração. Movimento retilíneo uniforme. Movimento retilíneo uniformemente variado. Movimento circular uniforme. Queda livre. Movimento de projéteis. Movimento relativo. Leis de Newton. Equilíbrio de uma partícula. Equilíbrio de um corpo rígido. Gravitação universal. Hidrostática. Trabalho, potência e energia. Conservação e dissipação da energia mecânica.

#### **7.3** *Geografia*

O participante deverá demonstrar conhecimento da organização do espaço mundial e do espaço brasileiro e suas inter-relações, interpretar mapas e gráficos, dados estatísticos e textos geográficos, bem como analisar fatos e processos no contexto geográfico. O estudo do programa proposto deverá também contribuir para que o participante desenvolva hábito de leitura e análise crítica.

- c) A GEOGRAFIA COMO CIÊNCIA DO ESPAÇO Conceitos básicos; território, lugar, paisagem e região. A produção do espaço geográfico.
- d) REPRESENTAÇÃO DO ESPAÇO GEOGRÁFICO Técnicas cartográficas; escalas, fusos horários, coordenadas geográficas; projeções cartográficas. Os mapas e as visões de mundo. Movimentos da Terra, estações do ano.
- e) ESPAÇO GEOGRÁFICO E DINÂMICA AMBIENTAL O planeta Terra: estrutura; dinâmica interna e externa; tectônica global e suas relações com o relevo e com a ocorrência de recursos minerais. Processos geomorfológicos e formas de relevo. Geologia e geomorfologia do Brasil. A dinâmica atmosférica: fenômenos meteorológicos e climáticos e sua relação com as atividades socioeconômicas. Hidrografia e recursos hídricos: distribuição, disponibilidade, usos e degradação. Biosfera: solos, vegetação e fauna. As grandes paisagens naturais do globo. Principais paisagens do Brasil.
- f) ESPAÇO GEOGRÁFICO E DINÂMICA SOCIOECONÔMICA Relação sociedade-natureza. Recursos naturais e o seu aproveitamento socioeconômico. Inter-relações entre ambiente natural e agricultura. Processo urbano-industrial e suas relações com o ambiente natural: o meio ambiente urbano. Recursos naturais e energéticos e sua relação com a atividade industrial no Brasil e no mundo.

#### **7.4** *História*

Este programa de História oferece aos estudantes uma seqüência de conteúdos necessários à preparação do participante para o PASES 1. Essa seqüência apresenta diretrizes para o estudo e análise da História das sociedades humanas no tempo, entre a Antigüidade Ocidental e o início da Era Moderna. Espera-se que o participante analise e interprete criticamente os fenômenos históricos, por meio da identificação de semelhanças e diferenças entre os mais diversos contextos. Para tanto, o participante deverá conhecer os fundamentos teóricos básicos da História que dão sentido aos seguintes conteúdos:

- g) ANTIGÜIDADE OCIDENTAL Grécia e Roma: economia, sociedade, política, filosofia, artes e mitologia. A democracia e a *Polis* grega. Helenismo. A crise do escravismo e o fim do mundo antigo.
- h) IDADE MÉDIA Feudalismo: Organização Política e Econômica. A Sociedade das Três Ordens. O Campo e a Cidade. A Igreja Católica Medieval. Império Bizantino e Mundo Islâmico. Crise do Feudalismo e as Origens do Capitalismo
- i) CONSTRUÇÃO DO MUNDO MODERNO Humanismo e Renascimento. A Revolução Científica do Século XVII. Reformas Religiosas. A Revolução Inglesa. Formação dos Estados Modernos. Absolutismo, Mercantilismo e Expansão Marítima e Comercial. A Sociedade de Corte.
- j) COLONIZAÇÃO DA AMÉRICA Os Povos Pré-Colombianos. Conquista e Formação dos Impérios Coloniais. Exploração Colonial: Formas de Trabalho e de Produção Econômica. Organização Política e Administrativa. Encontro de Culturas, Aculturação e Resistência.

#### **7.5** *Língua Estrangeira*

#### **7.5.1 Língua Francesa**

 É objetivo da prova de língua francesa avaliar as competências de que o usuário se vale no processo da leitura, compreensão e produção de textos.

Exigir-se-á do candidato habilidade para empregar seus conhecimentos lingüísticos na abrangência das seguintes competências: lexical, morfossintática, textual, genérica, discursiva, comunicativa e cultural.

Na leitura e compreensão, será avaliada sua capacidade de:

- Utilizar estratégias de leitura e compreensão globais;
- Identificar, no interior de cada gênero textual, seus usos e registros;
- Analisar os níveis argumentativo e enunciativo do texto;
- Contextualizar a informação na realidade da cultura estrangeira;

 Na produção de textos, ele deverá fazer uso destas mesmas operações, obedecendo, ainda, a critérios de coesão e coerência.

As provas serão elaboradas obedecendo às especificações dos conteúdos previstos abaixo:

- a) Compréhension de textes.
- b) Domaine de vocabulaire.
- c) Fonctions communicatives: entrer en contact, maintenir le contact, prendre congé; informer/s'informer sur l'objet, la personne, l'action, le lieu, le temps; demander quelque chose, accepter, refuser; exprimer des sensations, des sentiments, des goûts, des désirs; exprimer son accord et son désaccord; proposer, inviter.
- d) Connaissance des genres discursifs: le dialogue, l'invitation, l'e-mail, la publicité, la chanson, le billet.
- e) Connaissances grammaticales:
	- **.** les déterminants (les articles définis et indéfinis, les adjectifs possessifs, les adjectifs démonstratifs, le numéral).
	- **.** le nom (le substantif et l'adjectif).
	- **.** les verbes personnels et impersonnels au présent de l'indicatif, au passé récent et au futur proche; l'impératif.
	- **.** l'interrogation
	- **.** la négation.

#### **7.5.2 Língua Inglesa**

O participante deverá demonstrar habilidade para compreender textos de natureza diversa e de nível básico sobre temas gerais escritos em linguagem padrão e de uso freqüente. As questões sobre interpretação, vocabulário e gramática serão extraídas de um texto, para que o aluno possa, através do contexto, melhor entender e resolver as questões. O programa apresentado deverá, então, contribuir para que o participante se mostre apto a identificar as idéias principais do texto e aspectos gramaticais.

#### **TÓPICOS GRAMATICAIS:**

- a) Definite and Indefinite Articles. Verb To Be (present and past). Personal Pronouns. There is/There are. Demonstrative Pronouns. Plural of Nouns. Interrogative words (who, what, where, when). Have/Have Got.
- b) Simple present. Interrogative words (how often/how long/why). Possessive Adjectives and Possessive Pronouns. Genitive case.
- c) Present continuous. Object Pronouns. Ordinals and Cardinals. Also, too, either, neither.
- d) Linking verbs.
- e) Countable and uncountable nouns. Noun quantifiers: much, many, little, few, a little, a few, a lot of, lots of, plenty of, a great deal of.
- f) Simple past. Regular and irregular verbs. Prepositions of time.
- g) Comparative and Superlative forms
- OBS.: Paralelamente às estruturas citadas, serão desenvolvidos os seguintes pontos de acordo com o nível de cada série: sufixos, prefixos, conjunções e preposições, vocabulário e função gramatical das palavras.

#### **7.6** *Língua Portuguesa e Literatura*

#### *7.6.1 Língua Portuguesa*

O participante deverá demonstrar compreensão de leitura, relacionando-a com a organização dos elementos lingüísticos; habilidade de ordenar e expor idéias para tanto, será privilegiada a gramática do uso.

- a) CONHECIMENTOS LINGÜÍSTICOS Relação oralidade e escrita. Variedades do Português (uso formal e informal). Relacionamento de palavras, expressões ou estruturas oracionais a outras de sentido oposto, análogo ou equivalente. Aspectos morfossintáticos e semânticos da língua. Uso dos processos de formação de palavras no significado dos vocábulos. Compreensão do sentido nas relações morfossintáticas entre termos, orações e partes do texto. Mecanismos de coesão textual.
- b) COMPREENSÃO DE TEXTOS Procurar-se-á avaliar a capacidade de o participante compreender adequadamente enunciados da língua, indagando-se sobre o sentido das palavras, expressões ou estruturas frasais, bem como sobre o significado global dos períodos, dos parágrafos e do texto. Neste último caso, é importante levar em conta a organização textual.

#### *7.6.2 Literatura*

a) NOÇÕES BÁSICAS DE TEORIA LITERÁRIA: Conceito de literatura. Literatura e sociedade. Literatura e outras artes. Os gêneros literários. Elementos da narrativa: enredo, narrador, tempo, espaço, personagem, tema. Elementos da poesia: verso, estrofe, rima. Figuras de linguagem como elementos de construção do sentido do texto.

- b) HUMANISMO E O CLASSICISMO PORTUGUÊS: Características estéticas, históricas, sociais e culturais. Autores: Gil Vicente e Camões.
- c) QUINHENTISMO: Literatura informativa, literatura de viagens e literatura jesuítica. Características estéticas, históricas, sociais e culturais.
- d) BARROCO: Características estéticas, históricas, sociais e culturais. O Barroco no Brasil. Autores: Padre Antônio Vieira e Gregório de Matos
- e) ARCADISMO: Características estéticas, históricas, sociais e culturais.O Arcadismo no Brasil. Autores: Cláudio Manuel da Costa, Tomás Antônio Gonzaga, Silva Alvarenga, Basílio da Gama e Santa Rita Durão.

#### **LIVROS PARA LEITURA:**

- Antologia Poética, de Gregório de Matos. Ed. L&PM.
- Cronistas do descobrimento (org. Antônio Carlos Olivieri) Ed. Ática.
- Sonetos, de Luís de Camões, Ed. Martin Claret.
- A hora da Estrela, Clarice Lispector. Ed. Rocco.

#### **7.7** *Produção Textual*

Consideramos que o aluno de Ensino Fundamental e Médio deve ter como competência fundamental **o domínio das práticas sociais de linguagem**. Em outras palavras, deve ser capaz de se expressar de maneiras diferentes, conforme as diversificadas cenas interativas, e de compreender/interpretar os diferentes discursos produzidos na sociedade, seja nas modalidades escrita ou oral tais como cartas, bilhetes, correspondências comerciais, bulas de remédio, "folders", "outdoors", "homepages", "e-mails", piadas, charges, notícias, resumos, anúncios, dentre outros.

Dessa forma, a prova de **Produção Textual** no exame de seleção da UFV tem como objetivo avaliar as competências e habilidades do candidato para reconhecer, compreender, analisar e produzir diferentes gêneros discursivos que circulam na sociedade, fundamentalmente os gêneros escritos.

O aluno deverá ser capaz, a partir da(s) proposta(s), de: identificar o assunto, os objetivos e observar a unidade temática e articulação das próprias idéias. Mais especificamente, o aluno será avaliado quanto aos seguintes aspectos: (i) observação das estruturas próprias de diferentes tipos de texto e gêneros; (ii) uso apropriado da linguagem padrão – respeitando, quando necessário, os diferentes registros (formal/informal); (iii) seleção e tratamento de argumentos e informações; (iv) organização coerente de suas idéias; (v) domínio dos mecanismos de coesão referencial (tais como pronominalização, substituição lexical, repetição, elipse) e seqüencial (estabelecimento das relações sintático-semânticas e discursivoargumentativas).

#### **7.8** *Matemática*

- O participante deve demonstrar conhecimentos que lhe permitam:
- a utilização sistemática do raciocínio lógico dedutivo para chegar a conclusões ou resultados, a partir de proposições ou dados numéricos;
- o uso dos principais conceitos matemáticos, axiomas e teoremas.
- a) CONJUNTOS Representação de um conjunto. Relações de pertinência e inclusão. Igualdade de conjuntos. Subconjuntos. Conjunto universo. Conjunto das partes de um conjunto. Operações com conjuntos: união, interseção, diferença e complementar. Produto cartesiano. Diagrama de Venn. Número de elementos de um conjunto. Resolução de problemas.
- b) CONJUNTOS NUMÉRICOS Números naturais e inteiros: operações fundamentais, critérios de divisibilidade, máximo divisor comum, mínimo múltiplo comum, decomposição em fatores primos. Números racionais: representação decimal dos números racionais (exata e periódica).

Números irracionais. Números reais: operações fundamentais, potenciação e radiciação, relação de ordem, representação geométrica dos números reais, valor absoluto, intervalos.

- c) NOÇÕES DE MATEMÁTICA FINANCEIRA Razões e proporções. Números e grandezas proporcionais. Regra de três simples e composta. Porcentagens. Juros simples e compostos.
- d) UNIDADES DE MEDIDAS Medidas de comprimento, superfície, volume, capacidade, massa ângulo e tempo. Transformações das unidades de medidas.
- e) CÁLCULO ALGÉBRICO Operações com expressões algébricas. Produtos notáveis. Cálculo de potências e de radicais. Expoentes negativos e fracionários.
- f) GEOMETRIA PLANA Conceitos básicos. Paralelismo e perpendicularismo. Semelhança e congruência de figuras planas. Triângulos e polígonos. Circunferência e círculo. Relações métricas em triângulos, círculos e polígonos regulares. Área de polígonos. Área do círculo e de figuras circulares.
- g) FUNÇÕES Conceito de função. Domínio, contradomínio, imagem. Gráfico de função. Composição de funções. Funções injetoras, sobrejetoras e bijetoras. Funções crescentes e decrescentes. Função inversa. Função definida por várias sentenças.
- h) FUNÇÃO DO  $1^{\circ}$  GRAU Função linear e função afim. Gráfico. Determinação de uma função a partir de seu gráfico. Estudo do sinal. Zeros. Conjunto Imagem. Crescimento e decrescimento. Sistemas de inequações. Inequações produto e inequações quociente.
- i) FUNÇÃO DO  $2^{\circ}$  GRAU Definição. Gráfico. Zeros. Estudo do vértice da parábola: coordenadas do vértice, conjunto imagem, valor máximo ou valor mínimo, intervalos de crescimento ou decrescimento. Estudo do sinal da função quadrática. Relações de Girard. Sinais das raízes da equação do  $2^{\circ}$  grau. Inequações do  $2^{\circ}$  grau. Sistemas de inequações. Inequações produto e inequações quociente. Equações biquadradas.
- j) FUNÇÃO MODULAR Definição. Gráfico. Equações e inequações modulares. Equações e inequações irracionais. Sistema de inequações. Inequações produto e inequações quociente.
- k) FUNÇÃO EXPONENCIAL Definição e propriedades. Gráfico. Crescimento e decrescimento. Equações e inequações exponenciais.
- l) FUNÇÃO LOGARÍTMICA Definição e propriedades. Gráfico. Crescimento e decrescimento. Equações e inequações logarítmicas.
- m) TRIGONOMETRIA Seno, cosseno, tangente, cotangente, secante e cossecante. Relações fundamentais. Relações trigonométricas em um triângulo retângulo. Relações trigonométricas em um triângulo qualquer.
- n) NOÇÕES DE ESTATÍSTICA Ler e interpretar gráficos de segmentos, de barras, de setores.

#### **7.9** *Química*

O participante deverá revelar conhecimentos básicos de Química, considerando as noções fundamentais para a compreensão futura das leis, mecanismos e aplicações em ciências afins. Exige-se, portanto, conhecimento da codificação e do uso da linguagem química e da aplicação das leis e dos conceitos fundamentais, sem preocupação exagerada com a memorização de fórmulas, cujos significados e ação o participante deverá ser capaz de reconhecer através de estruturas e reações. Deverá revelar também capacidade para empregar o método científico e reconhecer a importância da experimentação no estudo dos fenômenos químicos.

- a) ASPECTOS MACROSCÓPICOS DA MATÉRIA Estados físicos da matéria. Mudança de estado. Substâncias e materiais. Processos de separação e critérios de pureza. Densidade.
- b) ÁTOMOS E MOLÉCULAS Constituição do átomo: prótons, nêutrons e elétrons. Elementos químicos. Número atômico, número de massa e isotopia. Massas atômica e molecular.
- c) CLASSIFICAÇÃO E PROPRIEDADES PERIÓDICAS DOS ELEMENTOS Distribuição eletrônica em níveis de energia. Periodicidade das propriedades químicas dos elementos. Famílias dos elementos. Raio atômico. Eletronegatividade. Potencial de ionização. Tabela periódica.
- d) LIGAÇÃO QUÍMICA Regra de octeto. Valência e número de oxidação. Tipos de ligação: metálica, iônica, covalente polar e apolar. Compostos iônicos, moleculares polares e apolares. Fórmulas moleculares, estruturais e eletrônicas.
- e) FUNÇÕES DA QUÍMICA INORGÂNICA Óxidos, ácidos, hidróxidos e sais: notação, nomenclatura e reações.
- f) REAÇÕES QUÍMICAS Transformações químicas e sua representação simbólica. Lei da conservação da matéria. Balanceamento de equações químicas.

g) QUANTIDADE DE MATÉRIA – Mol. Massa molar. Constante de Avogrado. Determinação de fórmulas mínima e molecular.

#### **8. RESOLUÇÃO Nº 03/2000**

O **CONSELHO DE ENSINO, PESQUISA E EXTENSÃO** da Universidade Federal de Viçosa, órgão superior de coordenação e supervisão das atividades de ensino, pesquisa e extensão no plano didáticocientífico, no uso de suas atribuições legais, considerando o que consta do Processo 00-05752,

#### **RESOLVE**

Aprovar os "Critérios do Programa de Avaliação Seriada para Ingresso no Ensino Superior – PASES", em anexo, conforme a Resolução nº 3/98, alterada pela Resolução nº 7/99 e com as seguintes modificações:

- 1. supressão do parágrafo único do artigo  $3<sup>o</sup>$ ;
- 2. supressão do parágrafo  $2^{\circ}$  do artigo  $4^{\circ}$ ;
- 3. substituição dos parágrafos  $1^{\circ}$ ,  $2^{\circ}$  e  $3^{\circ}$  do artigo  $6^{\circ}$  por um parágrafo único com o seguinte teor: "Para os paticipantes inscritos no PASES, prevalecerá o rendimento que lhes proporcionar melhor classificação: PASES ou Vestibular".

Publique-se e cumpra-se.

Viçosa, 12 de julho de 2000.

**Carlos Sigueyuki Sediyama Presidente** 

#### **9. ANEXO DA RESOLUÇÃO N<sup>o</sup> 3/2000 – CEPE**

#### **CRITÉRIOS DO PROGRAMA DE AVALIAÇÃO SERIADA PARA INGRESSO NO ENSINO SUPERIOR – PASES**

(Resolução nº 3/98, com as alterações estabelecidas pelas **Resoluções n<sup>os</sup> 7/99 e 3/2000)** 

Art. 1<sup>º</sup> – O Programa de Avaliação Seriada para Ingresso no Ensino Superior – PASES, é uma modalidade alternativa de seleção, na UFV.

Art.  $2^{\circ}$  – O PASES é um programa de avaliação do rendimento escolar, em 3 (três) anos consecutivos, de pessoas que se inscrevam formalmente no Programa.

Art.  $3^{\circ}$  – As vagas dos cursos de graduação, estabelecidas anualmente pelo CEPE, passarão a ser preenchidas, a partir do ano de 2001, por duas modalidades de seleção: Concurso Vestibular e Programa de Avaliação Seriada para Ingresso no Ensino Superior – PASES.

Art. 4<sup>o</sup> - As provas da terceira avaliação do PASES serão as mesmas do Concurso Vestibular.

 Parágrafo único – O participante inscrito na terceira avaliação do PASES estará, automaticamente, inscrito no Concurso Vestibular.

Art.  $5^{\circ}$  – O rendimento do participante no Concurso Vestibular ou no PASES deverá ser expresso em termos percentuais do total de pontos distribuídos na respectiva modalidade de seleção.

 $\S 1^{\circ}$  – No caso de participante que conclua sua avaliação no PASES, serão atribuídos dois valores de rendimento correspondentes às duas modalidades de seleção.

§  $2^{\circ}$  – O valor do rendimento do PASES será a média ponderada das 3 (três) avaliações parciais, conforme regulamento próprio.

Art.  $6^{\circ}$  – Para efeito de ocupação das vagas, todos os participantes inscritos no PASES e no Concurso Vestibular serão relacionados em lista única, em ordem decrescente dos percentuais obtidos.

 Parágrafo único – Para os participantes inscritos no PASES, prevalecerá o rendimento que lhes proporcionar melhor classificação: PASES ou Vestibular.

Art.  $7^{\circ}$  – A lista única, definida no Art. 6<sup>o</sup>, será utilizada para efeito da primeira chamada e das chamadas subsequentes.

Art.  $8^{\circ}$  – A classificação por uma das modalidades de seleção dá direito à matrícula, na UFV, no período letivo imediatamente subseqüente à conclusão do processo de avaliação.

Art.  $9^{\circ}$  – As normas gerais do Concurso Vestibular e do PASES serão publicadas em editais e manuais próprios.

Art.  $10^{\circ}$  – Esta Resolução entrará em vigor na data de sua publicação.

Art.  $11^{\circ}$  – Revogam-se as disposições em contrário.

#### **Carlos Sigueyuki Sediyama Presidente**

#### **10. EDITAL DO PASES**

#### **MINISTÉRIO DA EDUCAÇÃO UNIVERSIDADE FEDERAL DE VIÇOSA EDITAL DO PROGRAMA DE AVALIAÇÃO SERIADA PARA INGRESSO NO ENSINO SUPERIOR (PASES – UFV) TRIÊNIO 2007–2009**

Estarão abertas, de **27 de agosto a 03 de outubro de 2007**, as inscrições para preenchimento de vagas dos cursos de graduação da UFV, com matrícula inicial no primeiro período letivo de 2010, de acordo com o Programa de Avaliação Seriada para Ingresso no Ensino Superior da UFV (PASES – UFV), regulamentado pela Resolução nº 3/2000 do Conselho de Ensino, Pesquisa e Extensão - CEPE da UFV.

Poderá se inscrever nesse programa todo cidadão brasileiro que aceite as normas contidas na Resolução nº 3/2000 e neste edital, detalhadas em manual próprio. Recomenda-se que o participante da primeira etapa esteja matriculado, em 2007, na primeira série do Ensino Médio cuja modalidade de ensino seja regular, de três anos, ou na segunda série, em escola com Ensino Médio de duração de quatro anos, de modo que, ao final de cada série do Ensino Médio, realize cada uma das três etapas do programa. Ao se inscrever no programa, o participante que estiver cursando o Ensino Médio cadastrará a escola na qual estiver matriculado fornecendo seus dados no formulário de inscrição.

As inscrições serão efetuadas somente pela *internet*, no endereço **[www.copeve.ufv.br](http://www.copeve.ufv.br/).** Ao preencher e transmitir eletronicamente a inscrição, o candidato deverá imprimir o boleto bancário para o pagamento da taxa de R\$ 65,00 (sessenta e cinco reais), em qualquer agência bancária, preferencialmente no Banco do Brasil.

A inscrição somente será efetivada após o pagamento do valor da taxa. Quatro dias após o pagamento da inscrição verifique, no *site* **[www.copeve.ufv.br](http://www.copeve.ufv.br/)**, se a mesma foi confirmada.

Para acesso ao local de prova o candidato deverá apresentar o documento de identidade e o Comprovante Definitivo de Inscrição com os seus dados. Este comprovante deverá ser retirado no *site* [www.copeve.ufv.br](http://www.copeve.ufv.br/), utilizando o número do seu CPF, a partir 1<sup>º</sup> de dezembro de 2007.

O preenchimento do formulário de inscrição é de inteira responsabilidade do participante, não havendo possibilidade de reclamações em razão de eventuais prejuízos decorrentes do preenchimento inadequado.

Serão considerados nulos, sem direito a ressarcimento de taxa paga, os pedidos de inscrição que não estejam instruídos com todas as informações exigidas, **que contenham informações inverídicas ou que dêem entrada nos locais de inscrições após o dia 03 de outubro de 2007, após as 18:00 h.** 

O participante deverá renovar sua inscrição nos dois anos subseqüentes, em datas divulgadas com antecedência pela COPEVE-UFV. A não-renovação da inscrição acarretará a sumária eliminação do participante do Programa correspondente àquele triênio.

Por ocasião da **última renovação** de inscrição, o participante deverá optar pelo Curso de Graduação no qual pretende ingressar.

Estando matriculado no Ensino Médio, no caso de transferência de estabelecimento de ensino durante o triênio no qual se encontra inscrito, o participante deverá comunicar o fato à COPEVE–UFV, por escrito, no prazo de 30 (trinta) dias após o ocorrido.

Ao final de cada ano do triênio, o participante será avaliado por seus conhecimentos, habilidades e experiências adquiridas, de acordo com os programas do Ensino Médio, conforme segue:

Primeiro e segundo anos: produção de texto, provas discursivas e objetivas de Língua Portuguesa e Literatura, Matemática, Física, Química, Biologia, Geografia, História e prova de Língua Estrangeira (Inglês ou Francês).

Terceiro ano: Produção de texto, provas objetivas de Língua Portuguesa e Literatura, Matemática, Física, Química, Biologia, Geografia, História e Língua Estrangeira (Inglês ou Francês) e provas discursivas e objetivas específicas, conforme o curso pretendido.

As provas da Primeira Etapa – Triênio 2007-2009 serão aplicadas nas seguintes cidades, por Estado:

**ESPÍRITO SANTO:** Cachoeiro de Itapemirim, Colatina e Vitória.

**MINAS GERAIS**: Alfenas, Barbacena, Belo Horizonte, Formiga, Governador Valadares, Ipatinga, Juiz de Fora, Manhuaçu, Montes Claros, Muriaé, Patos de Minas, Rio Paranaíba, Ubá, Uberlândia e Viçosa.

As provas da Primeira Etapa – Triênio 2007-2009 serão realizadas em dois dias, assim especificados:

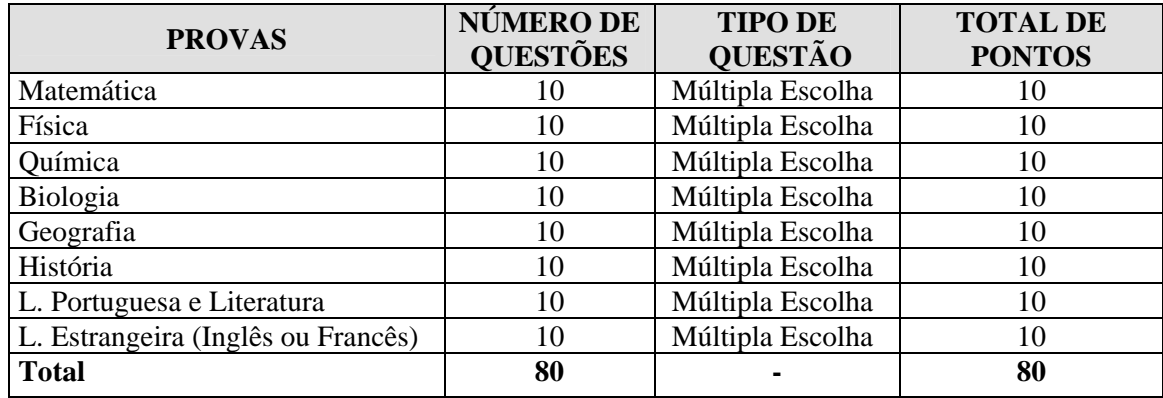

#### **28/12/2007 das 15 às 19 horas**

#### **29/12/2007, das 15 às 19 horas**

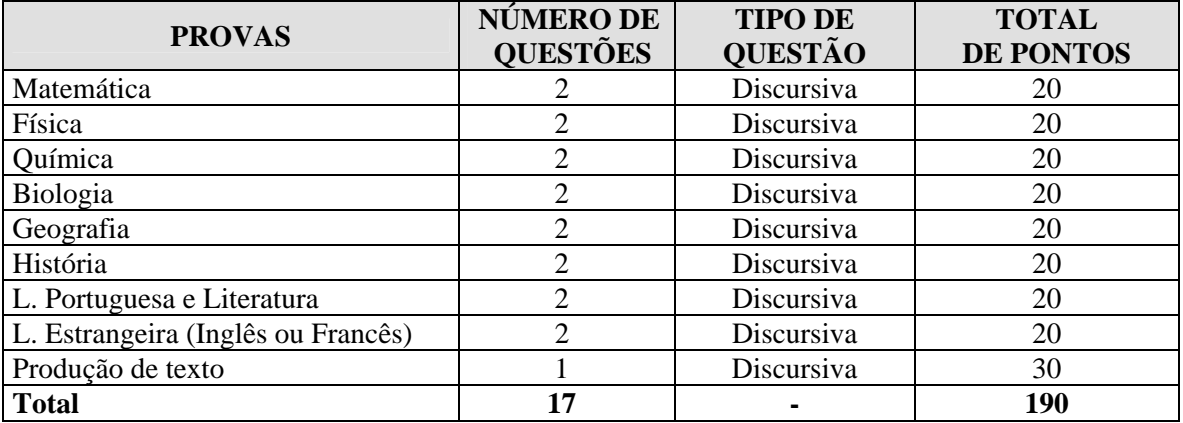

Havendo questão anulada em quaisquer das provas, seu valor será atribuído a todos os candidatos.

O participante deverá comparecer ao local de prova, com 30 (trinta) minutos de antecedência, munido do Comprovante Definitivo de Inscrição, documento de identidade, lápis nº 2, borracha e caneta esferográfica azul ou preta.

Durante a realização das provas, não será permitido o uso de boné ou chapéu, calculadora, relógio, agenda, telefone celular ou qualquer outro dispositivo eletrônico.

O candidato somente poderá deixar o recinto da prova após 1 (uma) hora do seu início.

Não será permitido ao candidato levar o caderno de prova. O gabarito poderá ser anotado, para posterior conferência, em folha a ser fornecida para tal fim.

O candidato que finalizar e entregar a prova antes do horário previsto para o seu término não poderá mais fazer uso das instalações sanitárias.

Será eliminado do programa o participante que:

a) deixar de renovar sua inscrição a cada ano nas datas divulgadas pela COPEVE;

b) obtiver rendimento final, após a  $3<sup>a</sup>$  etapa, inferior a 30%;

c) comunicar-se com outros participantes, usar meios ilícitos ou praticar atos contra a norma e a disciplina durante as provas.

Não haverá, em qualquer hipótese, prova de segunda chamada nem revisão de provas do programa.

Ao participante que não comparecer a qualquer das provas será atribuída a nota zero na respectiva prova.

Não será oferecido atendimento especial por motivos religiosos.

#### *Resultados das Provas*

- ª O participante do PASES deverá acessar no *site* [www.copeve.ufv.br](http://www.copeve.ufv.br/) , em data divulgada posteriormente, para imprimir o seu "Relatório de Desempenho", onde constarão os rendimentos absolutos e relativos.
- ª **A escola também terá acesso, no mesmo** *site***, aos rendimentos médios absolutos e relativos dos seus alunos participantes do PASES.**
- $\%$  Os resultados da 1<sup>ª</sup> e 2<sup>ª</sup> etapa não serão tornados públicos. Tanto o relatório da escola quanto o do participante do programa terão caráter sigiloso.
- ª Após a 3<sup>a</sup> etapa, o rendimento percentual do participante será divulgado, com o objetivo de apresentar sua classificação, para possível acesso a um dos cursos oferecidos pela UFV.

#### *Calculo do rendimento após a 3ª etapa*

Após a 3ª etapa o candidato terá quatro diferentes formas de obter o seu melhor rendimento para concorrer a uma das vagas oferecidas na UFV.

- a) pelo somatório das três etapas, considerando o peso de cada conteúdo, conforme o Curso pretendido;
- b) pelo somatório das três etapas, considerando o peso de cada conteúdo, conforme o Curso pretendido, combinado com o percentual obtido na prova objetiva ENEM.
- c) somente as notas da terceira etapa, avaliada em 100%, considerando o peso de cada conteúdo, conforme o Curso pretendido;
- d) somente as notas da terceira etapa, avaliada em 100%, considerando o peso de cada conteúdo, conforme o Curso pretendido, combinado com o percentual obtido na prova objetiva ENEM.

#### **Atenção: para efeito de classificação prevalecerá o maior rendimento obtido pelo candidato, dentre as quatro situações acima descritas**.

 Para que o candidato concorra à vaga somente com as notas da 3ª etapa consideradas em 100%, com ou sem o aproveitamento do ENEM, calcula-se:

Cálculo do percentual da Fase 1 (1º dia) – correspondente à fase eliminatória do vestibular:

$$
NF1 = 100 \times \left(\frac{\sum (NQC_C \times P_C)}{160}\right)
$$

Onde:

NF1 é o percentual da Fase 1 - correspondente à fase eliminatória do Vestibular NQC**C** é o número de questões corretas no conteúdo; e, P**<sup>c</sup>** é o peso da cada conteúdo (de acordo com o Curso pretendido).

Calculo do percentual da Fase 1 (1º dia) – correspondente à fase eliminatória do Vestibular - com o percentual obtido nas questões objetivas do ENEM (NF1 $_{\rm E}$ )

$$
NF1E = (NF1 \times 0.8) + (NQOE \times 0.2)
$$

Onde:

 $NFI<sub>E</sub>$  é o percentual da Fase 1, composta com a nota do ENEM; NF1 é o percentual na Fase 1 do Pases 3ª Etapa; 0,8 é o peso das questões objetivas da Fase 1 do Pases 3ª Etapa; NQOE é o percentual obtido na parte de questões objetivas no ENEM; e, 0,2 é o peso das questões objetivas do ENEM.

**Observação:** prevalecerá o maior rendimento percentual entre (NF1 ou NF1<sub>E</sub>).

Calculo do percentual da Fase 2 (2º dia) – correspondente à fase classificatória do vestibular:

$$
NF2 = 100 \times \left[ \frac{TPQO + TPQD + TPPT}{150} \right]
$$

Onde:

NF2 é o percentual obtido na Fase 2 do Pases 3ª Etapa – correspondente à fase classificatória do vestibular;

TPQO é o total de pontos nas questões objetivas da Fase 2 do Pases 3ª Etapa;

TPQD é o total de pontos nas questões discursivas; e,

TPPT é o total de pontos na produção de texto.

Nota final (NF) do Candidato:

$$
NFP = \frac{NF1 + NF2}{2} \quad \text{ou} \quad NFP_E = \frac{NF1_E + NF2}{2}
$$

Onde:

NFP é a nota final do Pases, considerando somente a 3ª etapa em 100%;

MFP<sub>E</sub> é a nota do final do Pases, considerando somente a  $3<sup>a</sup>$  etapa em 100%, combinada com o rendimento do ENEM.

Para que o candidato concorra à vaga por intermédio do somatório das três etapas do Pases triênio2005- 2007, com ou sem o aproveitamento do ENEM, calcula-se:

Calculo do percentual da Fase 1 (1º dia)

$$
\text{NFIP} = 100 \times \left\{ \left[ \left( \frac{\sum \text{NQC}_{\text{C}}}{80} \right) \times 0.2 \right]_{\text{Pl}} + \left[ \left( \frac{\sum \text{NQC}_{\text{C}}}{80} \right) \times 0.3 \right]_{\text{P2}} + \left[ \left( \frac{\sum (\text{NQC}_{\text{C}} \times \text{P}_{\text{C}})}{160} \right) \times 0.5 \right]_{\text{P3}} \right\}
$$

Onde:

NF1P é o percentual na Fase 1 (1º dia) somado as três etapas do Pases; NQC<sub>C</sub> é o número de questões corretas no conteúdo; 0,2; 03; e 0,5 pesos atribuídos, respectivamente, a cada etapa; e, Pc é o peso do conteúdo (vide Quadro 3 das Normas Complementares – Edital PASES 3ª Etapa).

Calculo do percentual da Fase 1 (1º dia) utilizando o somatório das três etapas do Pases com o percentual obtido nas questões objetivas do ENEM:

$$
NFIPE = (NFIP×0,8) + (NQOE×0,2)
$$

Onde:

 $NFIP<sub>E</sub>$  é o percentual da Fase 1, somado as três etapas do Pases, composta com a nota do ENEM;

NF1P é o percentual na Fase 1, somado as três etapas do Pases;

0,8 é o peso das questões da Fase 1 (NF1P)

NQOE é o percentual obtido na parte de questões objetivas no ENEM; e,

0,2 é o peso das questões objetivas do ENEM.

**Observação:** prevalecerá o maior rendimento percentual entre (NF1P ou NF1P<sub>E</sub>).

Cálculo do percentual da Fase 2 (2º dia) – utilizando o somatório das três etapas do Pases.

$$
NF2P = 100 \times \left\{ \left[ \left( \frac{TPDR}{80} \right) \times 0.2 \right]_{P1} + \left[ \left( \frac{TPDR}{80} \right) \times 0.3 \right]_{P2} + \left[ \left( \frac{TPQO + TPQD + TPPT}{150} \right) \times 0.5 \right]_{P3} \right\}
$$

Onde:

NF2P é o percentual obtido na Fase 2 (2º dia), somado as três etapas do Pases; TPDR é o total de pontos nas questões discursivas e na redação; TPQO é o total de pontos nas questões objetivas da Fase 2 do Pases 3ª Etapa; TPQD é o total de pontos nas questões discursivas da Fase 2 do Pases 3ª etapa; TPPT é o total de pontos na produção de texto da Fase 2 do Pases 3ª etapa;

0,2; 03; e 0,5 pesos respectivos, atribuído a cada etapa;

P1 referente ao Pases 1ª Etapa

P2 referente ao Pases 2ª Etapa

P3 referente ao Pases 3ª Etapa

Nota final (NF) do Candidato:

$$
NFP = \frac{NF1P + NF2P}{2} \quad \text{ou} \quad NFP_E = \frac{NF1P_E + NF2P}{2}
$$

Onde:

NFP é a nota final do Pases, somadas as três etapas;

MFPE é a nota do final do Pases, somadas as três etapas e combinada com o ENEM.

 No cálculo de todos os percentuais constantes deste Edital, serão consideradas 4 (quatro) casas decimais, após a vírgula.

O presente Edital terá validade por três anos, 2007-2009, permitindo ao candidato a inscrição no PASES 1 em 2007, PASES 2 em 2008 e PASES 3 em 2009. As datas de renovação da inscrição para o PASES 2 e PASES 3 coincidirão com as datas a serem publicadas no Edital do Vestibular Único da UFV de cada ano. Os valores e taxas constantes deste edital poderão ser alterados, a critério do Conselho Universitário - CONSU da Universidade Federal de Viçosa, e serão publicadas no manual de inscrição dos PASES 2 e PASES 3. A critério dos Colegiados Superiores da UFV o cálculo do rendimento final poderá ser alterado durante o triênio, sendo publicado no manual de inscrição do PASES 2 e/ou do PASES 3, ou como Normas Complementares ao Edital.

O candidato poderá interpor recursos, desde que devidamente instruídos e fundamentados, no prazo de 48 (quarenta e oito) horas após a publicação, no *site* da COPEVE, dos gabaritos oficiais. Os recursos deverão ser entregues diretamente na Pró-Reitoria de Ensino da Universidade Federal de Viçosa, com argumentação lógica, amparados em bibliografia pertinente, em formulário próprio, que será disponibilizado no *site* da COPEVE. Os recursos incompletos ou incorretamente preenchidos não serão analisados. O resultado da análise dos recursos será disponibilizado no *site* da COPEVE, até as 18 horas do dia 21 de janeiro de 2008.

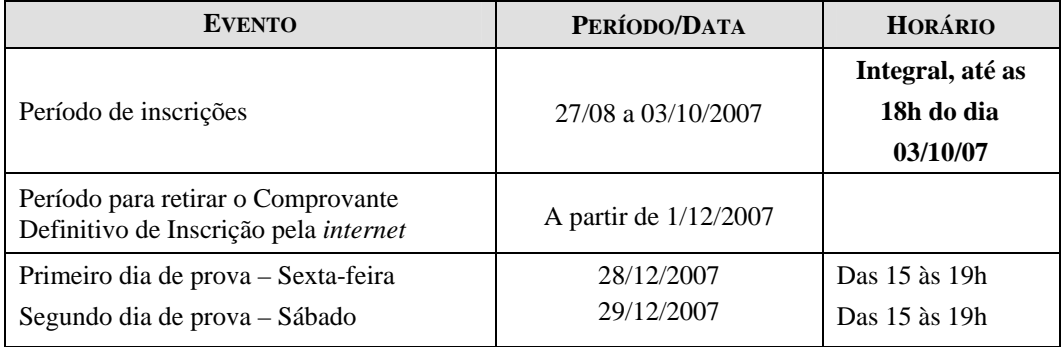

#### **CALENDÁRIO GERAL DO PASES 1<sup>a</sup> ETAPA**

O Manual do Participante contendo as informações necessárias e o conteúdo programático das diferentes áreas de conhecimento estará à disposição para *download*, no *site* [www.copeve.ufv.br](http://www.copeve.ufv.br/) .

Outras informações sobre o PASES – Triênio 2007-2009 poderão ser obtidas pelos telefones (31)3899-2137 ou 3899-2154, ou por fax (31)3899-1424, ou pela *internet*, [www.copeve.ufv.br](http://www.copeve.ufv.br/), ou por *email*, *copeve@ufv.br*, ou na sede da Comissão Permanente de Vestibular e Exames – COPEVE, a qual divulgará, sempre que necessário, Editais, Normas Complementares e avisos oficiais sobre o PASES.

Viçosa, de junho de 2007.

Publique-se.

JOSÉ ELIAS RIGUEIRA Coordenador da Comissão Permanente de Vestibular e Exames